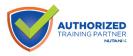

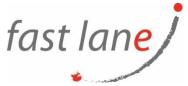

# Nutanix Data Services Administration (NX-NDSA)

# **Course Description**

This course teaches you the administrative skills needed to install, configure, manage, and upgrade three different Nutanix storage solution products:

- Nutanix Files As part of this module, you will set up and manage Nutanix Files, a softwaredefined, scale-out file storage solution that provides a repository for unstructured data, such as home directories and departmental shares.
- Nutanix Volumes You will learn how Nutanix Volumes provides file storage for your physical workloads, with the same simplicity as virtualized workloads, consolidating infrastructure into a single unified platform.
- Nutanix Objects Nutanix Objects allows you to build a simple, secure, and scale-out stack. We show you how easy it is to spin up the Nutanix Objects service in a few simple steps

### **Course Duration:**

2 days

#### **Prerequisites:**

- This course requires basic system administration knowledge acquired through training or hands-on experience.
- You should be familiar with Nutanix storage concepts, be able to create a VM through the Nutanix web console (Prism) and know how to run commands from the command line interface (CLI).
- If you do not have these skills, we recommend taking the Nutanix Hybrid Cloud Fundamentals (NHCF) class first.

## **Course Outline:**

- Installing and Configuring Nutanix Files
  - Introduction to Nutanix Files
  - o Architecting and Sizing Nutanix Files Environments
  - o Installing Nutanix Files
  - The File Server Dashboard
  - Configuring Nutanix Files
- Managing, Upgrading, and Monitoring Nutanix Files
  - Managing Nutanix Files
  - Using Files Analytics
  - Monitoring Performance and Usage
  - Upgrading Nutanix Files
- Analyzing and Optimizing Nutanix Files
  - Understanding the Nutanix Files High Availability Process
  - Troubleshooting Nutanix Files Issues

💮 www.flane.ae

⊠ training@fastlane-mea.com

📞 +971 (4) 42 89 440

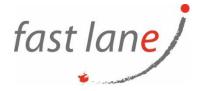

- Installing and Configuring Nutanix Volumes
  - Understanding When to Use Nutanix Volumes
  - Architecting and Sizing Nutanix Volumes Environments
  - Deploying Nutanix Volumes
  - Configuring Nutanix Volumes
- Managing, Upgrading, and Monitoring Nutanix Volumes
  - Failover and Failback Processes
  - o Understanding Storage Management and Using the Storage Dashboard
  - Modifying a Volume Group
- Analyzing and Optimizing Nutanix Volumes
  - Firewall Settings
  - IQNs/Allowlists
  - iSCSI Timeout Sessions
  - Troubleshooting Capacity
- Deploying and Configuring Nutanix Objects
  - Introduction to Nutanix Objects
  - Enabling Nutanix Objects
  - Architecting and Sizing Nutanix Objects
  - Deploying and Configuring Nutanix Objects
  - o Configuring Bucket Policies
- Managing, Upgrading, and Monitoring Nutanix Objects
  - Managing Directories and API Keys
  - Managing the Object Store
  - Managing a Bucket
  - Upgrading Nutanix Objects Using LCM
  - Monitoring Nutanix Objects
  - Replication with Nutanix Objects
- Analyzing and Troubleshooting Nutanix Objects
  - o Troubleshooting Issues with Cluster Deployment, Read/Write, Upgrades, Objects/MSP
- Cluster using CLI Commands
  - Log Collection for Nutanix Objects.

#### Who Should Attend

- Customers and systems operators that want to learn how to manage file, block, and object storage using Nutanix Files, Nutanix Volumes, and Nutanix Objects.
- IT administrators and business leaders who manage Nutanix clusters in the datacenter and want a detailed deep dive into Nutanix storage administration.
- Anyone pursuing Nutanix Certified Professional Data Services (NCP-DS) certification.

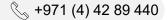